# Package 'cmahalanobis'

May 20, 2024

Type Package

Title Calculate Distance Measures for a Given List of Data Frames with

Factors

Version 0.3.0

Author Flavio Gioia

Maintainer Flavio Gioia <flaviogioia.fg@gmail.com>

#### **Description**

It provides functions that calculate Mahalanobis distance, Euclidean distance, Manhattan distance and Chebyshev distance between each pair of species in a list of data frames. These metrics are fundamental in various fields, such as cluster analysis, classification, and other applications of machine learning and data mining, where assessing similarity or dissimilarity between data is crucial. The package is designed to be flexible and easily integrated into data analysis workflows, providing reliable tools for evaluating distances in multidimensional contexts.

License GPL-3

Encoding UTF-8 RoxygenNote 7.2.3 Imports stats, ggplot2, reshape2 **Suggests** knitr, rmarkdown, test that  $(>= 3.0.0)$ NeedsCompilation no VignetteBuilder knitr Config/testthat/edition 3 Repository CRAN Date/Publication 2024-05-20 13:10:03 UTC

# R topics documented:

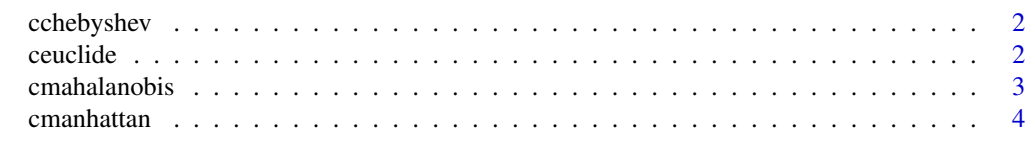

**Index** [6](#page-5-0) **6** 

<span id="page-1-0"></span>

## Description

Calculate Chebyshev distance

#### Usage

```
cchebyshev(
  dataset,
 plot = FALSE,
 p.value = FALSE,
  num.permutations = 1000,
 plot_title = "Chebyshev Distance Between Groups"
)
```
## Arguments

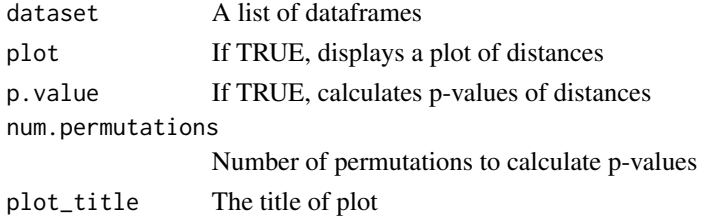

#### Value

A list containing distances and, optionally, p-values

ceuclide *Calculate Euclidean distance*

# Description

Calculate Euclidean distance

#### Usage

```
ceuclide(
  dataset,
 plot = FALSE,
 p.value = FALSE,
 num.permutations = 1000,
 plot_title = "Euclidean Distance Between Groups"
\mathcal{E}
```
#### <span id="page-2-0"></span>cmahalanobis 3

#### Arguments

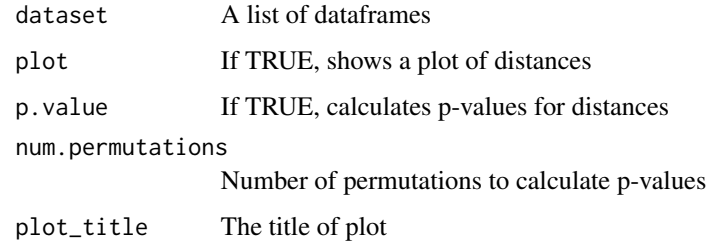

#### Value

A list containing distances and, optionally, p-values

cmahalanobis *Calculate the Mahalanobis distance for each species*

## Description

. This function takes a list of data frames as input, where each data frame contains the observations of a species, and returns a matrix with the Mahalanobis distances between each pair of species.

#### Usage

```
cmahalanobis(
  dataset,
 plot = TRUE,
 p.value = FALSE,
 plot_title = "Mahalanobis Distance Between Groups"
)
```
# Arguments

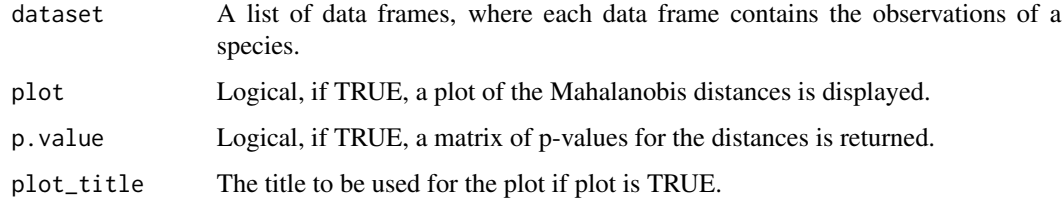

#### Value

A list containing a matrix with the Mahalanobis distances between each pair of groups, and optionally a matrix of p-values and the plot.

#### Examples

```
# Example with the iris dataset
library(stats)
# Split the data into 3 parts for each species
setosa <- subset(iris, Species == "setosa")
setosa <- setosa[,-5]
versicolor <- subset(iris, Species == "versicolor")
versicolor <- versicolor[,-5]
virginica <- subset(iris, Species == "virginica")
virginica <- virginica[,-5]
# Create a list with the three groups of flowers
groups <- list(setosa, versicolor, virginica)
# Calculate the Mahalanobis distance with the cmahalanobis function
cmahalanobis(groups, plot = TRUE, p.value = FALSE,
plot_title = "Mahalanobis Distance Between Groups")
ceuclide(groups, plot = TRUE, p.value = TRUE,
plot_title = "Euclidean Distance Between Groups")
cmanhattan(groups, plot = TRUE, p.value = TRUE,
plot_title = "Manhattan Distance Between Groups")
cchebyshev(groups, plot = TRUE, p.value = TRUE,plot_title = "Chebyshev Distance Between Groups")
# Example with the mtcars dataset
library(stats)
# Split the data into 2 parts for each type of transmission
auto \leq subset(mtcars, am == 0)
auto \leq auto[,-9]
manual <- subset(mtcars, am == 1)
manual < - manual[,-9]
# Create a list with the two groups of cars
groups <- list(auto, manual)
# Calculate the Mahalanobis distance with the cmahalanobis function
cmahalanobis(groups, plot = TRUE, p.value = TRUE,
plot_title = "Mahalanobis Distance Between Groups")
ceuclide(groups, plot = TRUE, p.value = TRUE, num.permutations = 1000,
plot_title = "Euclidean Distance Between Groups")
cmanhattan(groups, plot = TRUE, p.value = TRUE, num.permutations = 1000,
plot_title = "Manhattan Distance Between Groups")
cchebyshev(groups, plot = TRUE, p.value = TRUE, num.permutations = 1000,
plot_title = "Chebyshev Distance Between Groups")
```
cmanhattan *Calculate Manhattan distance*

<span id="page-3-0"></span>

# cmanhattan 5

# Description

Calculate Manhattan distance

## Usage

```
cmanhattan(
 dataset,
 plot = FALSE,
 p.value = FALSE,
 num.permutations = 1000,
 plot_title = "Manhattan Distance Between Groups"
)
```
# Arguments

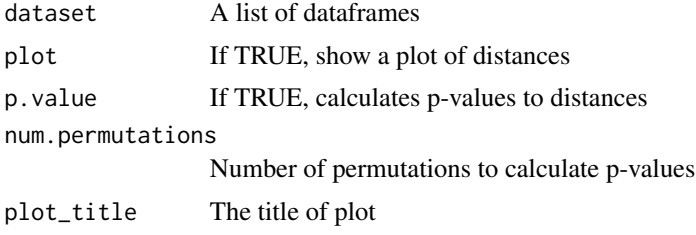

# Value

A list containing distances and, optionally, p-values

# <span id="page-5-0"></span>Index

cchebyshev, [2](#page-1-0) ceuclide, [2](#page-1-0) cmahalanobis, [3](#page-2-0) cmanhattan, [4](#page-3-0)